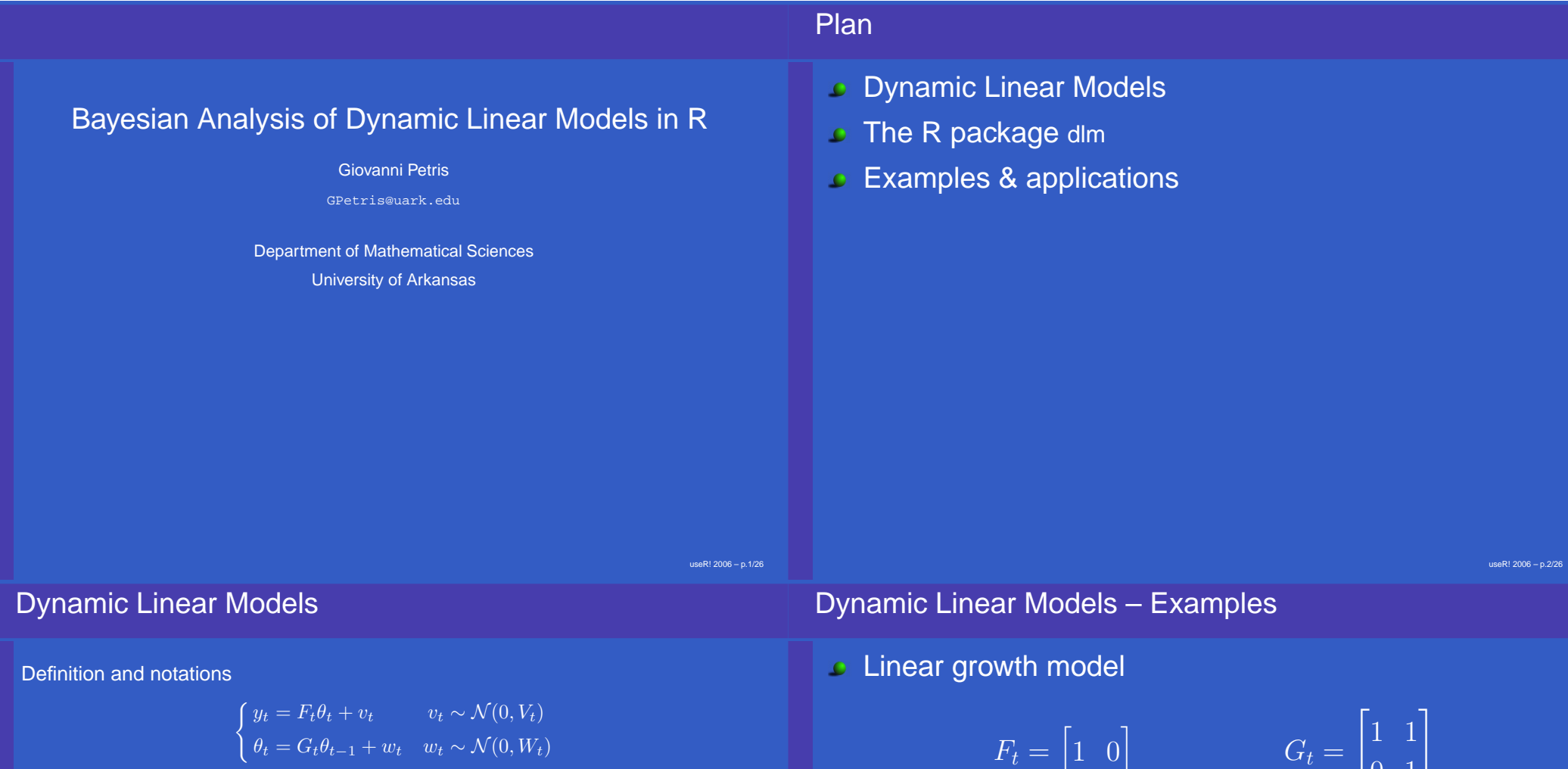

for  $t = 1, \ldots, n$ Prior distribution for the initial state

 $\theta_0 \sim \mathcal{N}(m_0, C_0)$ 

 $(\theta_t)_{t\geq0}$  sequence of unobservable "state vectors"

 $(y_t)_{t\geq 1}$  sequence of (vector-valued) observations  $(v_t)_{t\geq 1}$  and  $(w_t)_{t\geq 1}$  independent sequences (within and between).  $y_t$  observations up to time t, with  $y_0 = \emptyset$ 

Harvey (1989), Durbin and Koopman (2001), West and Harrison (1997), ...

$$
\begin{bmatrix} 1 & 0 \end{bmatrix} \qquad \qquad G_t = \begin{bmatrix} 1 & 1 \\ 0 & 1 \end{bmatrix}
$$

Quarterly seasonal factors

$$
F_t = \begin{bmatrix} 1 & 0 & 0 \end{bmatrix} \qquad G_t = \qquad
$$

 $\mathbb{R}$  $\parallel$  $\mathbb{L}_0$  $-1$   $-1$   $-1$ 1 0 0  $0 \quad 1 \quad 0$ 1.  $\mathbb{R}^n$ T.

# Dynamic Linear Models – Model composition

Linear growth plus seasonal component

$$
F_t = \begin{bmatrix} 1 & 0 & 1 & 0 & 0 \end{bmatrix} \qquad \qquad G_t = \begin{bmatrix} 1 & 1 & 0 & 0 & 0 \\ 0 & 1 & 0 & 0 & 0 \\ 0 & 0 & -1 & -1 & -1 \\ 0 & 0 & 1 & 0 & 0 \\ 0 & 0 & 0 & 1 & 0 \end{bmatrix}
$$

General model composition of  $n$  DLM's

$$
F_t = \left[ F_t^{(1)} \quad F_t^{(2)} \quad \dots \quad F_t^{(n)} \right]
$$
\n
$$
V_t = \sum_{i=1}^n V_t^{(i)}
$$
\n
$$
W_t = \text{BlockDiag}(W_t^{(1)}, W_t^{(2)}, \dots, W_t^{(n)})
$$

## Distributions of interest

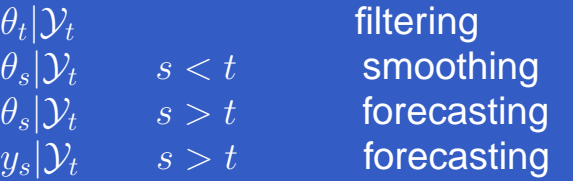

Possibly jointly, e.g.  $\theta_1, \ldots, \theta_t | \mathcal{Y}_t$ 

Every conditional distribution is Gaussian, identified by mean and variance

Kalman filter

useR! 2006 – p.6/26

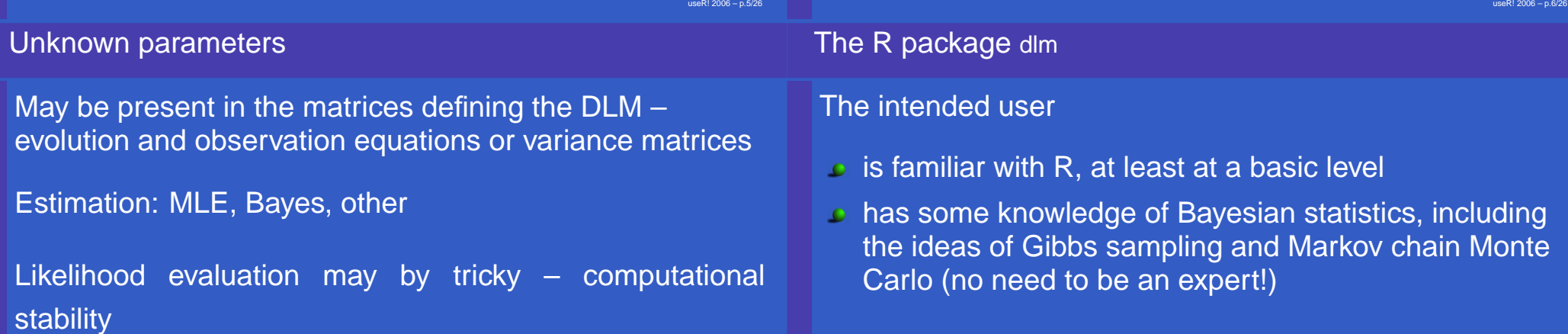

## The generality dilemma

Flexibility vs robustness and ease-of-use Package dlm is flexible

Computational stability issues are dealt with using filtering and smoothing algorithms based on Singular Value **Decomposition** 

## Objects of class "dlm"

Constant models are defined in R as lists with components FF, V, GG, W, with a class attribute equal to "dlm"

## Creators for common DLM's are available

```
> mod <- dlmModPoly(2)
> names(mod)
 [1] "m0" "C0" "FF" "V" "GG" "W" "JFF" "JV" "JGG" "JW"
> mod$FF
    [1,1] [2][1,] 1 0> mod$GG
[1,] 1 1 1[2,] 0 1
> class(mod)
[1] "dlm"
                                                             useR! 2006 – p.10/26
Filtering & Smoothing
Recursive algorithms for filtering and smoothing are
```
based on the SVD of the relevant covariance matrices Zhang and Li (1996)

SVD of matrix  $H: H = USV'$  with U, V orthogonal, S diagonal For a nonnegative definite symmetric matrix,  $U = V$ ,  $S=D^2$ 

 $\theta_{t-1} | \mathcal{Y}_{t-1} \sim \mathcal{N}(m_{t-1}, C_{t-1}), \qquad C_{t-1} = U_{t-1} D_{t-1}^2 U'_{t-1}$  $t-1$  $\theta_t | \mathcal{Y}_{t-1} \sim \mathcal{N}(a_t, R_t), \qquad R_t = G_t C_{t-1} G'_t + W_t = \tilde{U}_t \tilde{D}_t^2 \tilde{U}'_t$ 

$$
U_{t-1}, D_{t-1} \longmapsto \tilde{U}_t, \tilde{D}_t
$$

## Objects of class "dlm" – model composition

#### dlm objects can be added together

```
> mod <- dlmModPoly(2) + dlmModSeas(4)
> mod$GG
   [1, 1] [2] [3] [4] [5][1,] 1 1 0 0 0
[2,] 0 1 0 0 0
[3,] 0 0 -1 -1 -1
[4,] 0 0 1 0 0
[5,] 0 0 0 1 0
```
useR! 2006 – p.9/26

## Maximum Likelihood

 $\psi \longrightarrow$  Model  $\implies$  Loglikelihood

To achieve a maximum of flexibility, the user has to explicitely specify the first step,  $\psi \Rightarrow$  Model

R takes care of the evaluation of the Loglikelihood and of its maximization – via a call to optim

#### **Warning**: likelihood maximization is a tricky business!!!

## Data: US quarterly log GDP from 1953 to 1995 Model: linear growth plus AR(2)

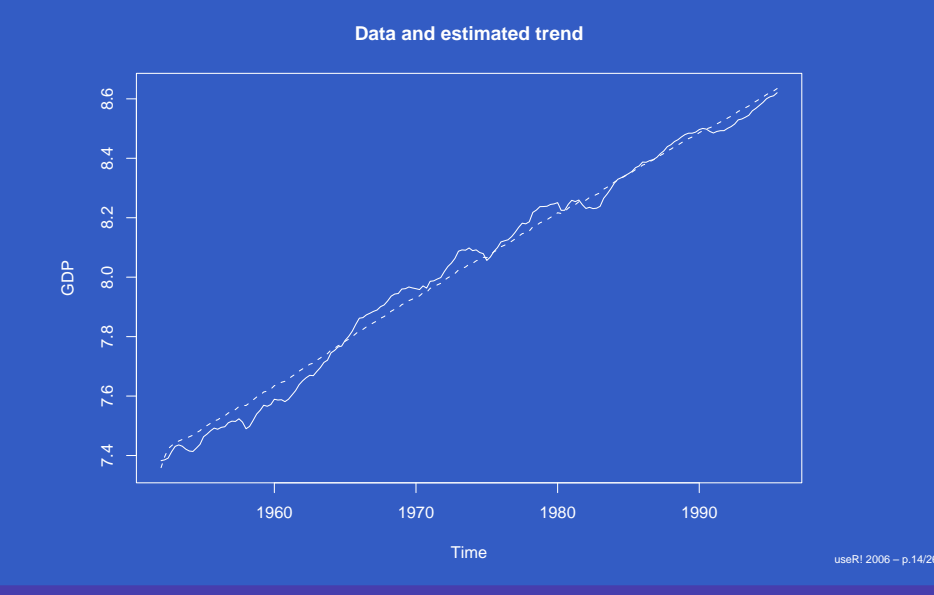

## MLE – Example

> buildGdp <- function(parm) { trend <- dlmModPoly(2, dV=1e-10, dW=exp(parm[1:2]))  $z \le -$  parm[3:4] /  $(1 + abs(parm[3:4]))$  $ar2 < - \text{dlmModARMA}(ar=c(\text{sum}(z), -\text{prod}(z)), \text{sigma2}=\text{exp}(\text{param}[5]))$  $return( trend + ar2)$ > mleGdp1 <- dlmMLE( gdp, parm=rep(0,5), build=buildGdp) > set.seed(4521) > mleGdp2 <- dlmMLE( gdp, parm=rep(0,5), build=buildGdp, method="SANN", control=list(temp=20, tmax=25, maxit=20000)) > modFit1 <- buildGdp(mleGdp1\$par) > dlmLL(gdp, modFit1) [1] 124.8836 > modFit2 <- buildGdp(mleGdp2\$par) > dlmLL(gdp, modFit2) [1] -693.0615

## Filtering & Smoothing – Example

- > filt <- dlmFilter(gdp,modFit2)
- > smooth <- dlmSmooth(filt)

MLE – Example

- > plot(cbind(gdp,smooth\$s[,1]), plot.type='s', lty=1:2,
- ylab="GDP", main="Data and estimated trend")

useR! 2006 – p.13/26

## Bayesian analysis

 $\Theta_t = (\theta_0, \ldots, \theta_t)$  state vectors up to time t  $\alpha = (\alpha_1, \ldots, \alpha_r)$  vector of unknown parameters

Target posterior distribution  $p(\Theta_n, \alpha | \mathcal{Y}_n)$ 

Obtain a sample from the target distribution using the Gibbs sampler

1.  $p(\Theta_n|\alpha, \mathcal{Y}_n)$ 

2.  $p(\alpha | \Theta_n, \mathcal{Y}_n)$ 

Step 2 may be broken down into several sub-steps involving full conditional distributions of components of  $\alpha$ 

## How can i do it?

For  $p(\Theta_n|\alpha,\mathcal{Y}_n)$  the package provides the function dlmBSample, implementing the Forward Filtering Backward Sampling algorithm Carter and Kohn (1994), Frühwirth-Schnatter (1994), Shephard (1994)

Generating from  $p(\alpha|\Theta_n, \mathcal{Y}_n)$  is model-dependent – the generality dilemma strikes again!

R provides functions to generate from standard univariate distributions, dlm provides in addition a function to generate from a Wishart distribution

If the full conditional distribution of  $\alpha$  is nonstandard...

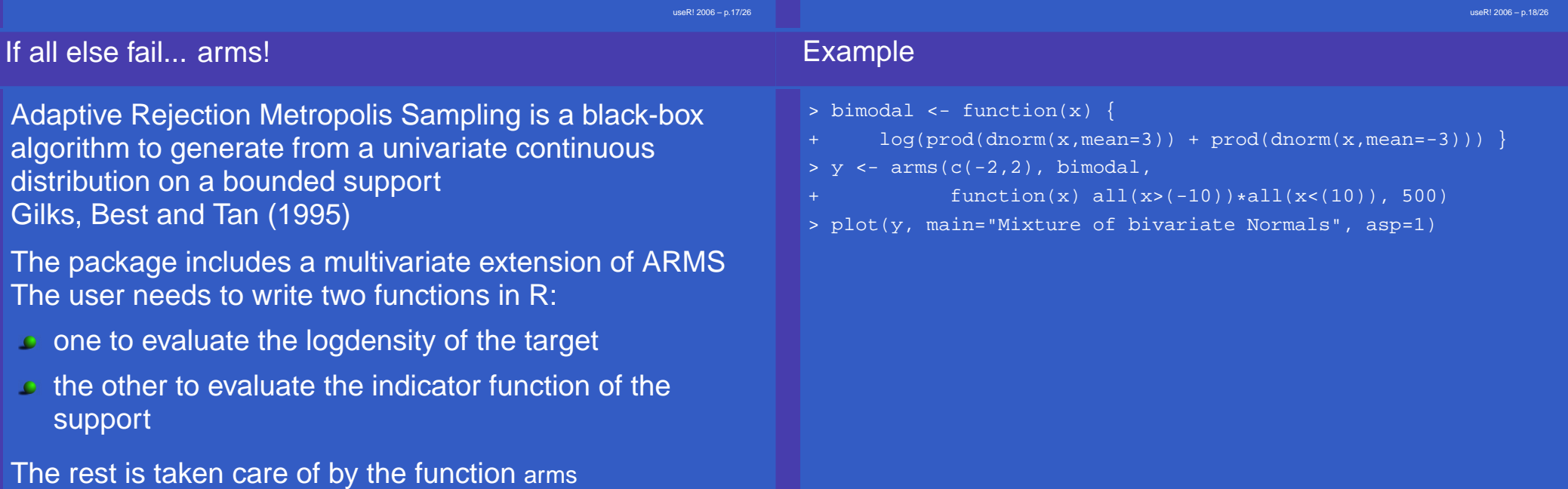

−6 −4 −2 0 2 4 6

 $\circ$ 

 $\overline{4}$ 

 $\overline{\mathsf{N}}$ 

 $\overline{P}$ 

 $\overline{\mathcal{A}}$ 

 $\varphi$ 

 $\stackrel{\sim}{\mathcal{X}}$  .

−6 −4 −2 0 2 4 6

 $x_1$ 

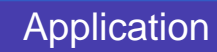

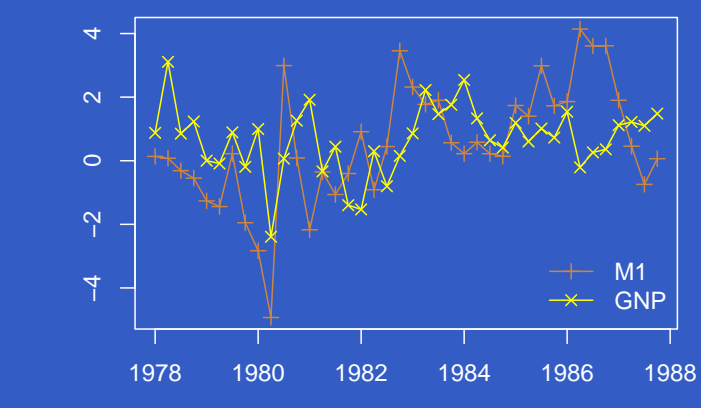

Data: bivariate quarterly time series of differenced log of seasonally adjusted real US money "M1" and GNP.

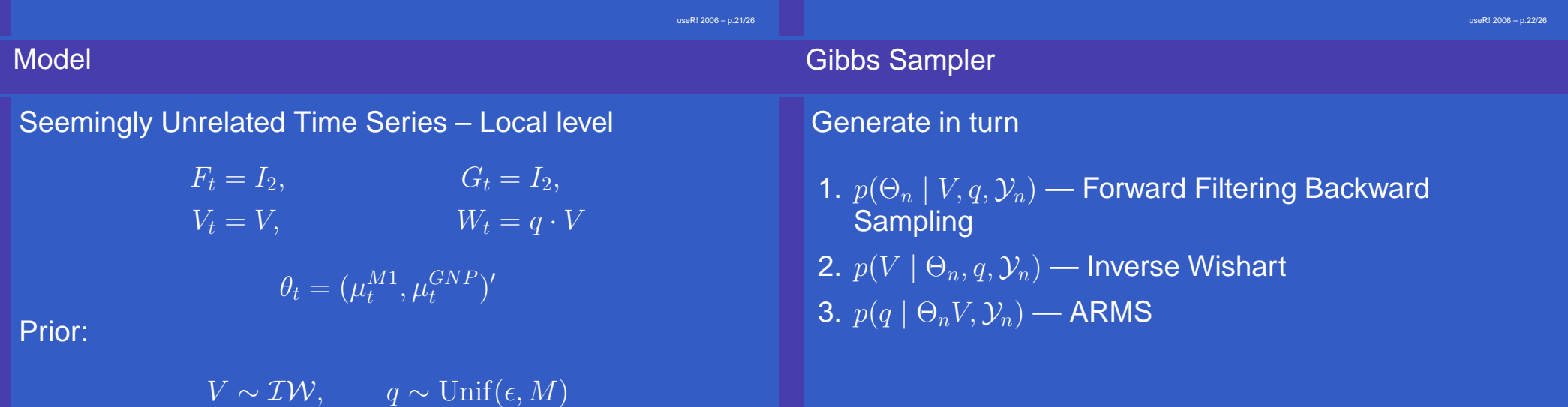

# Estimated levels

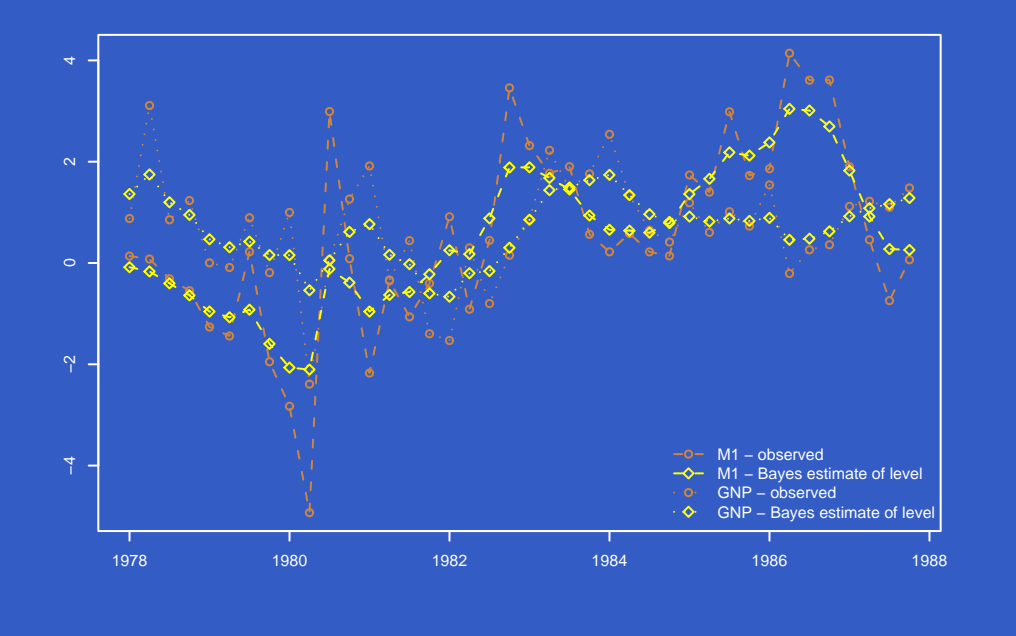

# Recap

- User-friendly, flexible package for DLM analysis
- Fast and numerically stable
- Focus on Bayesian, but also includes MLE
- A preliminary version of the package dlm can be downloaded at the URL

http://definetti.uark.edu/~gpetris/DLM